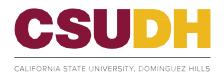

## UNDERGRADUATE ADMISSIONS APPEAL COVER SHEET

FOR OFFICE USE ONLY
PLACE DATE STAMP HERE

| Applicant Name:                                                                                                    |                                                                                                    | _TORO or CA                                                                                                    | AS ID:                                                                                                    |
|----------------------------------------------------------------------------------------------------|----------------------------------------------------------------------------------------------------|----------------------------------------------------------------------------------------------------|----------------------------------------------------------------------------------------------------|
| Email:                                                                                                    | Addr                                                                                                    | ess:                                                                                                    |                                                                                                    |
| <b>Level of Study:</b> First-Time, First-Year Fr                                                                                                    | eshman Transfer                                                                                                    | Term: Fall                                                                                                    | 2024 Spring 2025 Summer 2024                                                                                                    |
| Submit all documents in on                                                                                                    | ne complete packet.                                                                                                    | Only complete a                                                                                                    | ppeals will be accepted.                                                                                                    |
| Please review the admissions criteria for <u>I</u>                                                                                                    | First-Time, First-Yea                                                                                                    | r (Freshmen) or ]                                                                                                    | <u>Fransfers</u> before submitting the appeal.                                                                                                    |
| Reason for the Appeal: Plea                                                                                                    | se select the ONE re                                                                                                    | ason below that b                                                                                                    | pest describes your request.                                                                                                    |
| <ul> <li>☐ Missed document deadline (transcripts</li> <li>☐ Missed Intent to Enroll submission dea</li> <li>☐ Request for re-evaluation of denied ad</li> <li>☐ Other Reason (include documentation)</li> <li>☐ Request to submit late application for a</li> <li>○ Note: this fee must be paid us to consider the late appli</li> </ul> | adline.<br>mission (new suppor<br>admissions: Click he<br>before submitting the                                                                                                    | rting documentat                                                                                                    |                                                                                                    |
| <ol> <li>Request official transcripts and/or to electronically separate from the app</li> <li>Include all supporting documentation information, medical//legal docume</li> <li>Letters of Recommendation will no</li> <li>Only one appeal may be submitted of the</li> <li>Documents submitted as part of the</li> </ol>                 | versheet. rief written statement est scores (AP, IB or beal. Include the conf on with your appeal, entation), if applicabl t be considered. per semester, appeal appeal will not be re | CLEP) to be sen irmation requested (e.g., proof of make.  decisions are final eturned to the approximation of the sentence of the sentence of  | (s) with the appeal. ailing/submissions of requested al.                                                                                                    |
| My signature certifies that the information submitted in support of this application at appeal is approved, I am still responsible admission term. I also understand that an acknowledge that, regardless of the reaso have read the Admissions Appeal information.                                                                      | Admissions App<br>in I have provided is a<br>re authentic and unal<br>for meeting deadline<br>appeal is only consi<br>in, I may not submit a                                           | neal Dropbox  accurate and con  accurate and con  accurate and con  accurate and con  accurate and con  accurate and con  accurate and con  accurate and  accurate and  ac | at pertain to me. I understand that if my gations that pertain to the desired the decision rendered is final. I or the same academic term. I certify that I |
| Applicant Signature:                                                                                                    | Phone:                                                                                                    | ( )                                                                                                    | Date:                                                                                                    |

| Provide below a brief written statement that clearly and concisely states the reason for the appeal. |                          |                 |  |  |
|----------------------------------------------------------------------------------------------------|--------------------------|-----------------|--|--|
|                                                                                                    |                          |                 |  |  |
|                                                                                                    |                          |                 |  |  |
|                                                                                                    |                          |                 |  |  |
|                                                                                                    |                          |                 |  |  |
|                                                                                                    |                          |                 |  |  |
|                                                                                                    |                          |                 |  |  |
|                                                                                                    |                          |                 |  |  |
|                                                                                                    |                          |                 |  |  |
|                                                                                                    |                          |                 |  |  |
|                                                                                                    |                          |                 |  |  |
|                                                                                                    |                          |                 |  |  |
|                                                                                                    |                          |                 |  |  |
|                                                                                                    |                          |                 |  |  |
|                                                                                                    |                          |                 |  |  |
|                                                                                                    |                          |                 |  |  |
|                                                                                                    |                          |                 |  |  |
|                                                                                                    |                          |                 |  |  |
|                                                                                                    |                          |                 |  |  |
|                                                                                                    |                          |                 |  |  |
|                                                                                                    |                          |                 |  |  |
|                                                                                                    |                          |                 |  |  |
| Reviewed By:                                                                                         | FOR OFFICE USE           | Current Status: |  |  |
| Appeal Type:                                                                                         | Appeal Status: Approved: | Denied:         |  |  |
| Student Group(s):                                                                                    | Holds:                   | Evaluated By:   |  |  |
| Appeal Action: ADMT:                                                                                 | DENY:                    | Date:           |  |  |
| Comments:                                                                                            |                          |                 |  |  |
|                                                                                                    |                          |                 |  |  |

## How to Submit Your Documents to Dropbox

## What You Will Need:

\*Adobe Acrobat Reader DC – If you do not have it go to www.adobe.com \*This is a free program

## **Required:**

- Download the Form requested.
- Complete the selected form and e-sign.
- Save your completed form using your Initials and CSUDH ID ex. AB123456789 If you are submitting, multiple
  documents after your CSUDH ID add Doc1, Doc2 Ex: AB123456789 Doc1; AB123456789 Doc2 and so on.
- Exercise caution when using public computers or free Wi-Fi Save file(s) to a flash drive or other safe device.
- Submit completed form along with your attachments (if applicable)
- If you have additional attachments they should be saved to your computer
- Click the appropriate Dropbox
   Link based on the document you
   are submitting. Click the Add
   Files button and select where
   you would like files to be upload
   from.

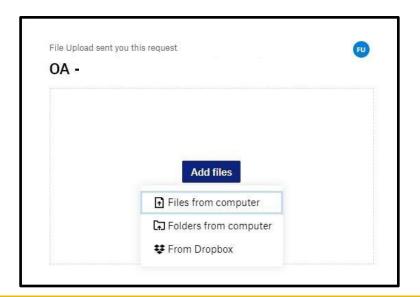

Click Choose Files from their saved location and select all files for Dropbox submission

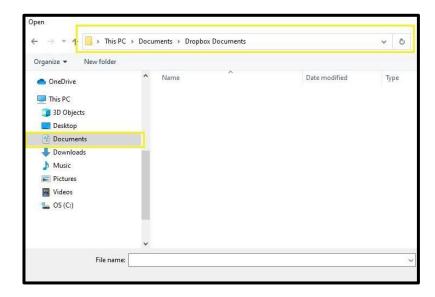

Select Open

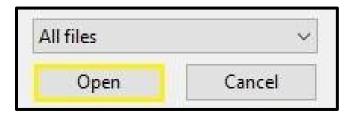

**4.** Once you have selected

Once you have selected your file(s) enter your name and email address and select **Upload.** 

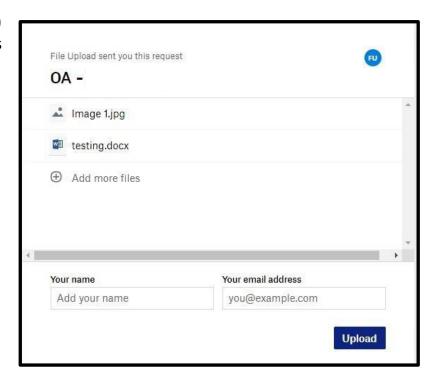

If your files have been upload successfully you will prompted with a Finished uploading message.

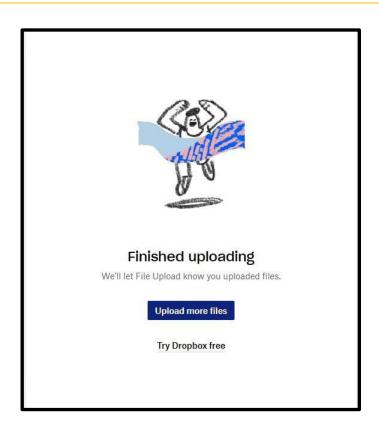

6. You will also receive an Email confirmation from Dropbox.

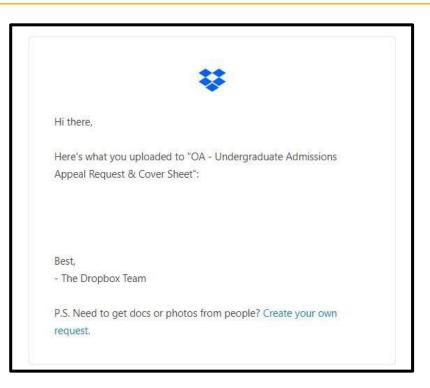